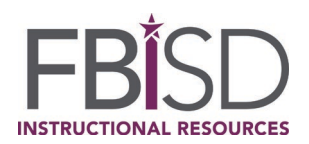

*We have partnered with Clever to make access to our on-line and select digital resources more efficient and manageable. The Clever portal puts online textbooks and other select digital resources at the user's fingertips, so that each user can access a personalized dashboard.* 

*VERY IMPORTANT NOTE TO TEACHERS: Some applications require the teacher to assign resources to their students before the students will have access. Please follow all instructions provided from the vendor regarding setting up student resources.* 

## **Using the** *Schoology Platform***:**

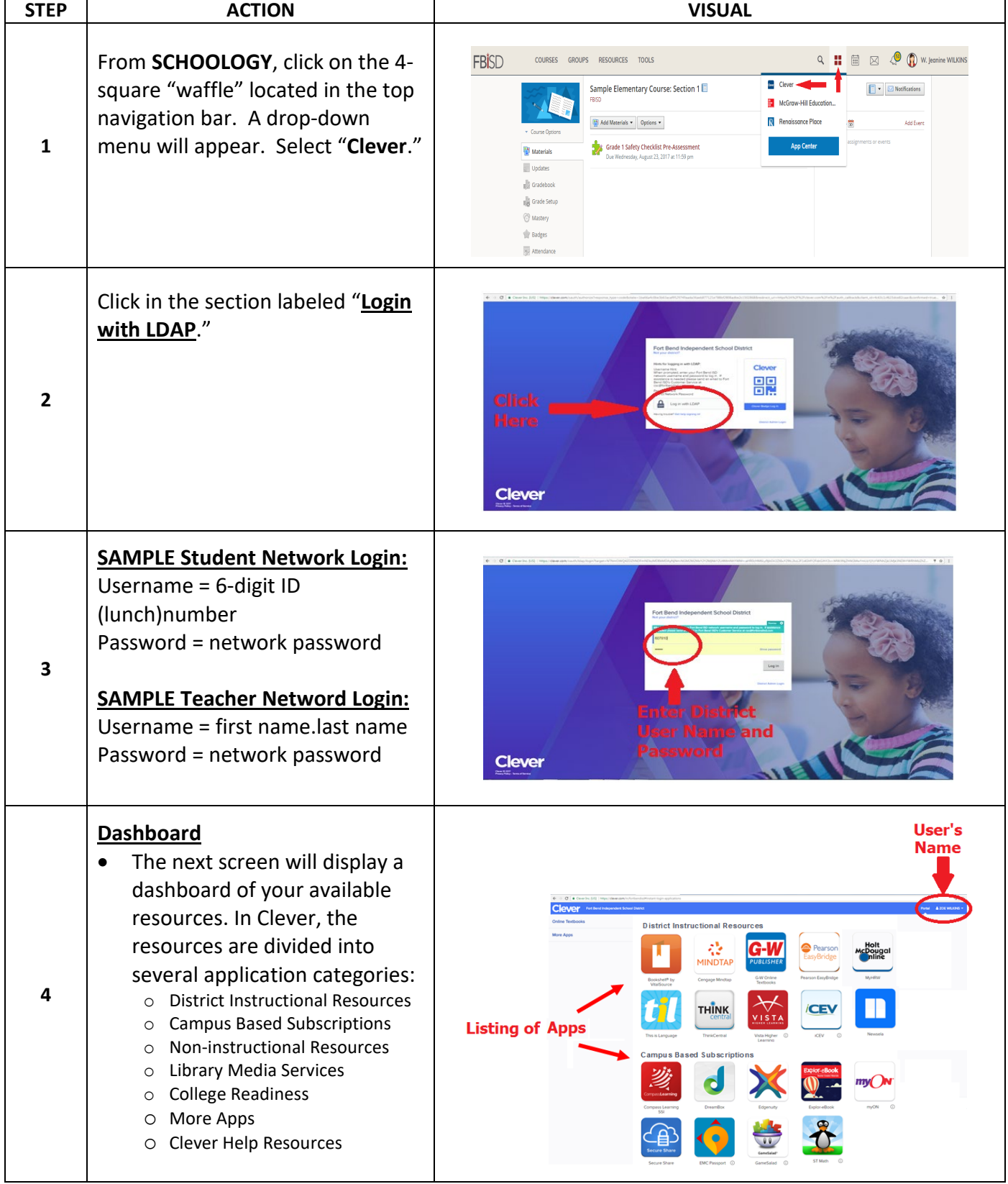

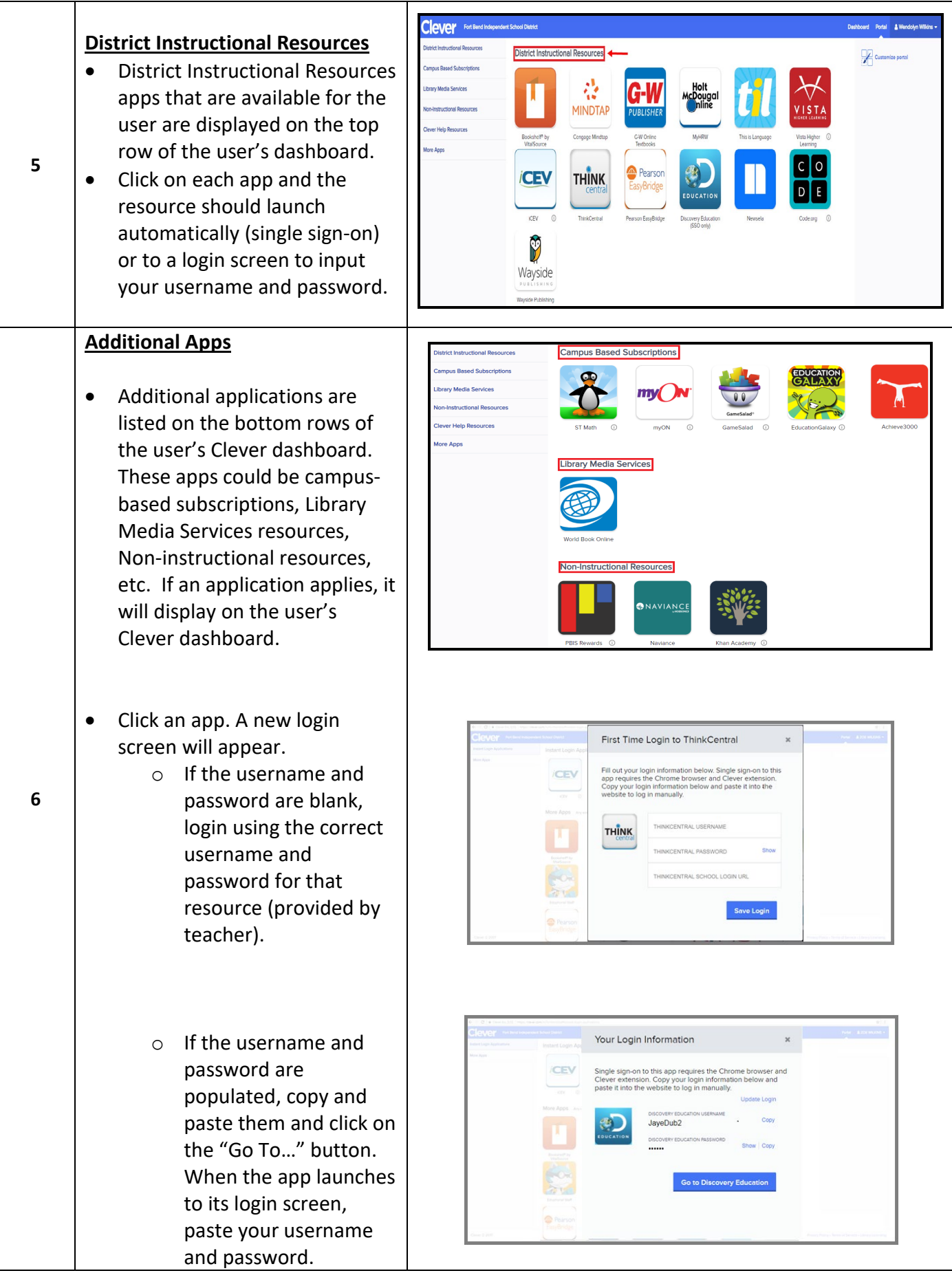

Updated March 2020

## **Additional Technical Support**

• For textbook access difficulty within the District network, including GlobalProtect, please submit a case ticket to our IT group. Here's the link:

<https://support.fortbendisd.com/>

Scroll down to "Admin Application Support" and fill in the information, including the details of the problem.

It is also helpful to include a screenshot of the experience. A picture is worth a thousand words. Be sure to hit the "Save" button at the bottom of the screen to generate the ticket.

Outside the District network, please emai[l support@fortbendisd.com](mailto:support@fortbendisd.com) or call the Customer Service Center at 281.634.1300 during normal business hours to get a ticket created.